## Design Patterns

MSc in Communications Software

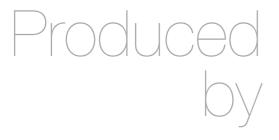

Eamonn de Leastar (edeleastar@wit.ie)

Department of Computing, Maths & Physics Waterford Institute of Technology

http://www.wit.ie

http://elearning.wit.ie

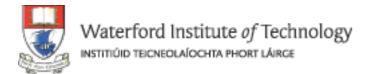

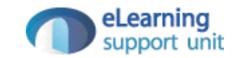

## Undo / Redo Discussion

#### Issues

- How do we know if command is 'undoable' or not?
- Does our solution in fact work at all? (as currently implemented)

### 'undoable'

- How do we know if command is 'undoable' or not?
- Eg. if command is 'lu' what happens when next command is 'undo'?

#### One Solution

- Only push commands onto undo stack that make sense
- Is this solution feasible?

```
public boolean dispatchCommand(String commandName, Object [] parameters)
{
  boolean dispatched = false;
  Command command = commands.get(commandName);

  if (command != null)
  {
    dispatched = true;
    command.doCommand(parameters);
    if ((command instanceof CreateUserCommand)
        II (command instanceof DeleteUserCommand))
    {
        undoBuffer.push(command);
    }
  }
  return dispatched;
}
```

#### One Solution

```
public boolean dispatchCommand(String commandName, Object [] parameters)
 boolean dispatched = false;
 Command = commands.get(commandName);
 if (command != null)
   dispatched = true;
   command.doCommand(parameters);
   if ((command instanceof CreateUserCommand)
     II (command instanceof DeleteUserCommand)
     II (command instanceof UpdateUserCommand)
     | (command instanceof AddLocationCommand)
     II (command instanceof StoreCommand)
     | (command instanceof LoadCommand)
     II (command instanceof ChangeFormatCommand))
     undoBuffer.push(command);
 return dispatched;
```

## Sample Transcript

- add user a
- add user b
- add user c
- 1st undo should remove user c
- 2nd undo should remove user b
- Error?

```
Welcome to pacemaker-console - ?help for instructions
pm> cu a a a a
+---+
| ID | FIRSTNAME | LASTNAME | EMAIL | PASSWORD |
       a l
             a lal
+---+
pm> cu b b b b
+---+
| ID | FIRSTNAME | LASTNAME | EMAIL | PASSWORD |
       bl bl bl
+---+
pm> cu c c c c
+---+
| ID | FIRSTNAME | LASTNAME | EMAIL | PASSWORD |
3 | c | c | c |
+---+
pm> undo
pm> undo
Error executing command
pm>
```

### Debug

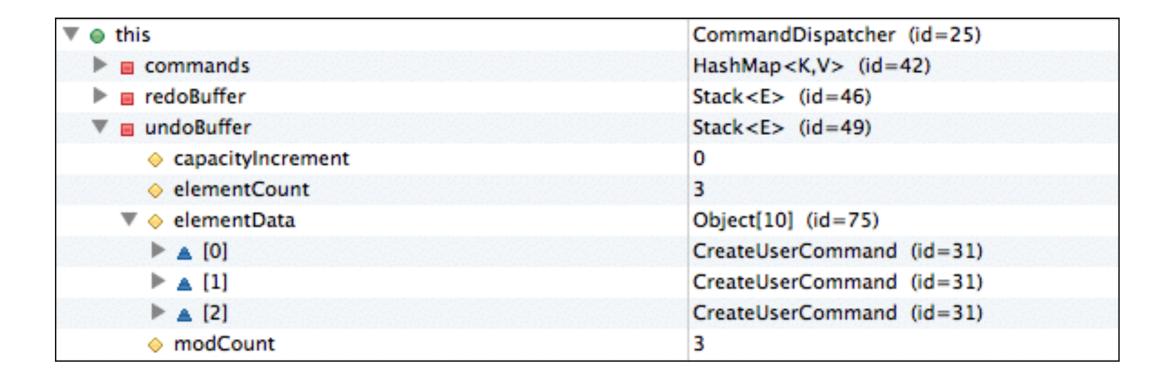

- Breakpoint and inspect of undo stack after the third add command.
- Notice anything unusual?

# Diagnosis

 Each contact in the AddCommand stored on the stack is in fact the same object.

| ▼ ■ undoBuffer                        | Stack <e> (id=49)</e>       |
|---------------------------------------|-----------------------------|
| <ul> <li>capacityIncrement</li> </ul> | 0                           |
| <ul> <li>elementCount</li> </ul>      | 3                           |
| ▼       elementData                   | Object[10] (id=75)          |
| ▼ ▲ [0]                               | CreateUserCommand (id=31)   |
| opacemaker                            | PacemakerAPI (id=36)        |
| ♦ parser                              | AsciiParser (id=38)         |
| ▼ 🛕 user                              | User (id=76)                |
| ▶ ⊚ activities                        | HashMap <k,v> (id=77)</k,v> |
| ▶ ⊚ email                             | "c" (id=78)                 |
| ▶ ⊚ firstname                         | "c" (id=79)                 |
| ▶ ⊜ id                                | Long (id=80)                |
| ▶ ⊜ lastname                          | "c" (id=83)                 |
| ▶ ⊚ password                          | "c" (id=84)                 |
| ▼ ▲ [1]                               | CreateUserCommand (id=31)   |
| opacemaker                            | PacemakerAPI (id=36)        |
| ♦ parser                              | AsciiParser (id=38)         |
| ▼ 🛕 user                              | User (id=76)                |
| ▶ ⊚ activities                        | HashMap <k,v> (id=77)</k,v> |
| ▶ ⊚ email                             | "c" (id=78)                 |
| ▶ ⊚ firstname                         | "c" (id=79)                 |
| ▶ ⊜ id                                | Long (id=80)                |
| ▶ ⊜ lastname                          | "c" (id=83)                 |
| password                              | "c" (id=84)                 |
| ▼ ▲ [2]                               | CreateUserCommand (id=31)   |
| opacemaker                            | PacemakerAPI (id=36)        |
| ♦ parser                              | AsciiParser (id=38)         |
| ▼ 🛕 user                              | User (id=76)                |
| ▶ ⊜ activities                        | HashMap <k,v> (id=77)</k,v> |
| ▶ ⊚ email                             | "c" (id=78)                 |
| ▶ ⊜ firstname                         | "c" (id=79)                 |
| ▶ ⊜ id                                | Long (id=80)                |
| ▶ ⊜ lastname                          | "c" (id=83)                 |
| ▶ ⊕ password                          | "c" (id=84)                 |
| modCount                              | 3                           |

#### Resolution

- We should in fact take a copy of the Command object push the copy onto the undo stack.
- The original will be reused in subsequent command dispatches.
- How do we copy an object at runtime?

```
public boolean dispatchCommand(String commandName, Object []
 boolean dispatched = false;
 Command command = commands.get(commandName);
 if (command != null)
    dispatched = true;
    command.doCommand(parameters);
    if ((command instanceof CreateUserCommand)
     | (command instanceof DeleteUserCommand)
     | (command instanceof UpdateUserCommand)
     II (command instanceof AddLocationCommand)
     | (command instanceof StoreCommand)
     | (command instanceof LoadCommand)
     | (command instanceof ChangeFormatCommand))
     undoBuffer.push(command);
 return dispatched;
```

## Copy a Command?

- use instanceof to determine type
- construct and push appropriate object.

```
...
{
    if (command instanceof CreateUserCommmand)
    {
        Command newcommand = new new CreateUserCommand(paceApi, parser, command.user))
        undoBuffer.push(newcommand);
    }
    else if (command instanceof DeleteUserCommand)
    {
        Command newcommand = new new DeleteUserCommand(paceApi, parser, command.user))
        undoBuffer.push(newcommand);
    }
    else ....
}
```

#### Rethink

```
public PacemakerShell()
{
   Parser parser = new AsciiParser();
   paceApi = new PacemakerAPI();
   dispatcher = new CommandDispatcher();
   dispatcher.addCommand("list-users", new ListUsersCommand(paceApi, parser));
   dispatcher.addCommand("create-user", new CreateUserCommand(paceApi, parser));
   dispatcher.addCommand("delete-user", new DeleteUserCommand(paceApi, parser));
}
```

- Core design needs a rethink.
- Command objects are created in CommandDispatcher
- Consider these to be "Prototypes" of Command objects.
- We generate new commands from these prototypes in some manner.

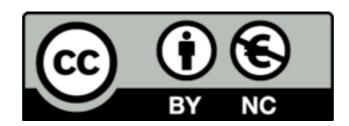

Except where otherwise noted, this content is licensed under a Creative Commons Attribution-NonCommercial 3.0 License.

For more information, please see http://creativecommons.org/licenses/by-nc/3.0/

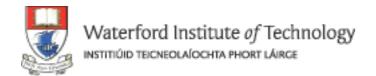

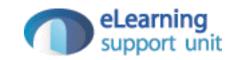